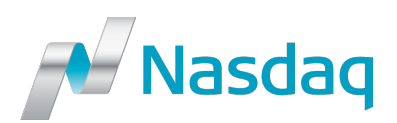

# AOD – Protocol Changes

#### **Contents**

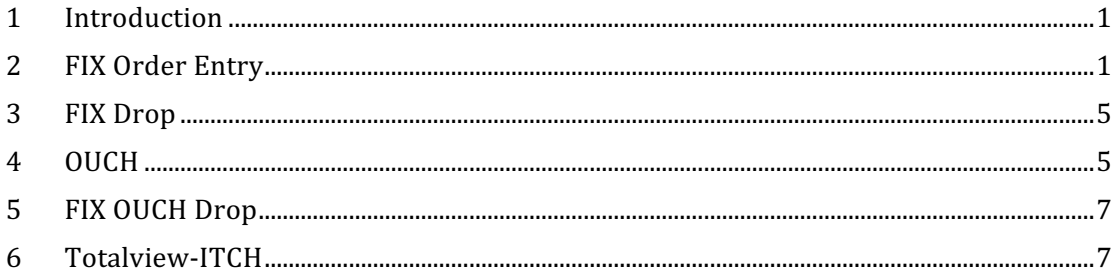

## **1 Introduction**

Auction On Demand (AOD) is available for shares in Nasdaq Copenhagen, Nasdaq Helsinki, Nasdaq Stockholm and Nasdaq Iceland, including respective First North markets. It should be noted, that just as for the Nordic@Mid book, there are no separate order book reference data records for AOD in TotalView-ITCH (Order Book Directory) or GCF/TIP (Basic Data Tradable). Reference data indicating whether an order book is enabled for AOD is distributed per symbol (a.k.a. Order Book ID).

To participate in the AOD book, orders use a new Display instruction (A).

When there is a matching situation, orders that are included in the indicative auction result cannot be canceled or replaced to reduce their marketability. Pending cancel and replace messages will be used to inform clients in applicable cases. The cancel or replace is deferred until the book is uncrossed and if the order is still live at that time. It should be noted that INET allows a single pending action per order. If the user sends a second cancel or replace message:

- Over OUCH, the message will be silently dropped;
- Over FIX, the message will be rejected.

AOD executions are indicated with new Liquidity indicators (P and Q).

AOD orders are not publicly displayed in market data. A new NOII like message (MOII) provides the indicative auction price and paired quantity when there are executable orders. The normal Cross Trade message relays the aggregated auction result but a new Cross Type (A) indicates that the trade occurred in the AOD book.

In the below, all changes to current protocols are highlighted with a **yellow** background.

## **2 FIX Order Entry**

A new section is added to describe the conditions for a AOD order:

#### **3.3.x Auction On Demand (AOD) Book Orders**

The following table describes how to send a AOD order:

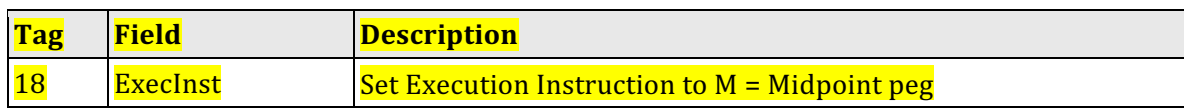

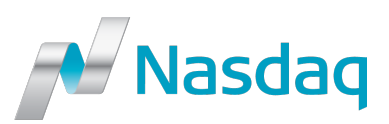

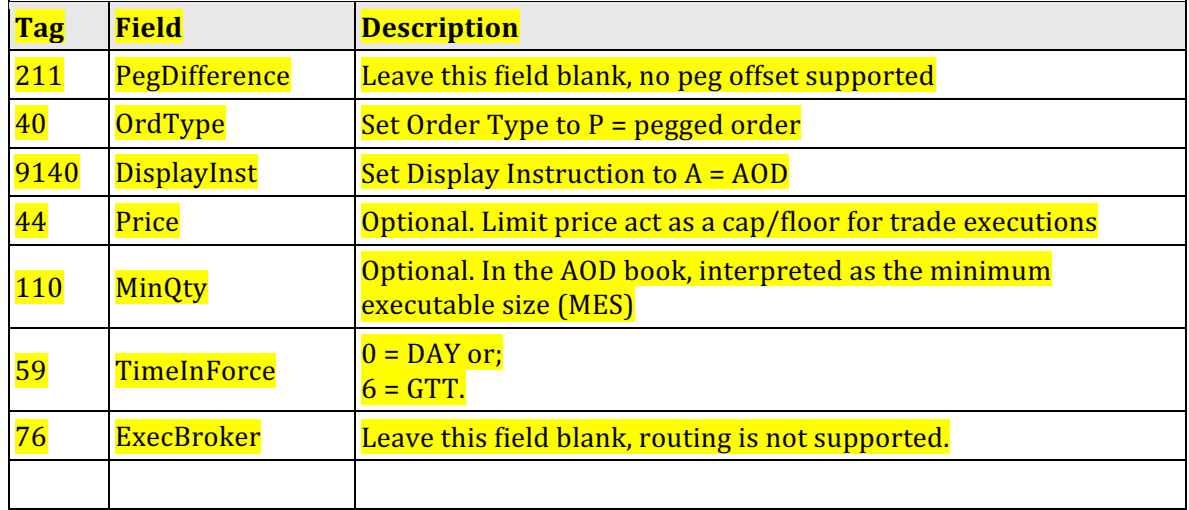

#### Notes about minimum execution size (MES):

- $\cdot$  In the AOD book, the MinQty field behavior differs from other books.
- An order with a MES condition will only execute against contra orders that have at least the MES size.
- The MES applies to all (partial) executions
- A single execution does not need to be an increment of the MES. If e.g. the order is for  $1,000$  shares with a MES of 100, an individual execution may take out a contra order of 123.
- If the residual of a MES order is below the original MES size, the MES is adjusted to equal the residual. If the above order is executed down to a residual of 75, the MES is adjusted to 75.

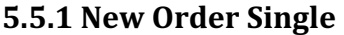

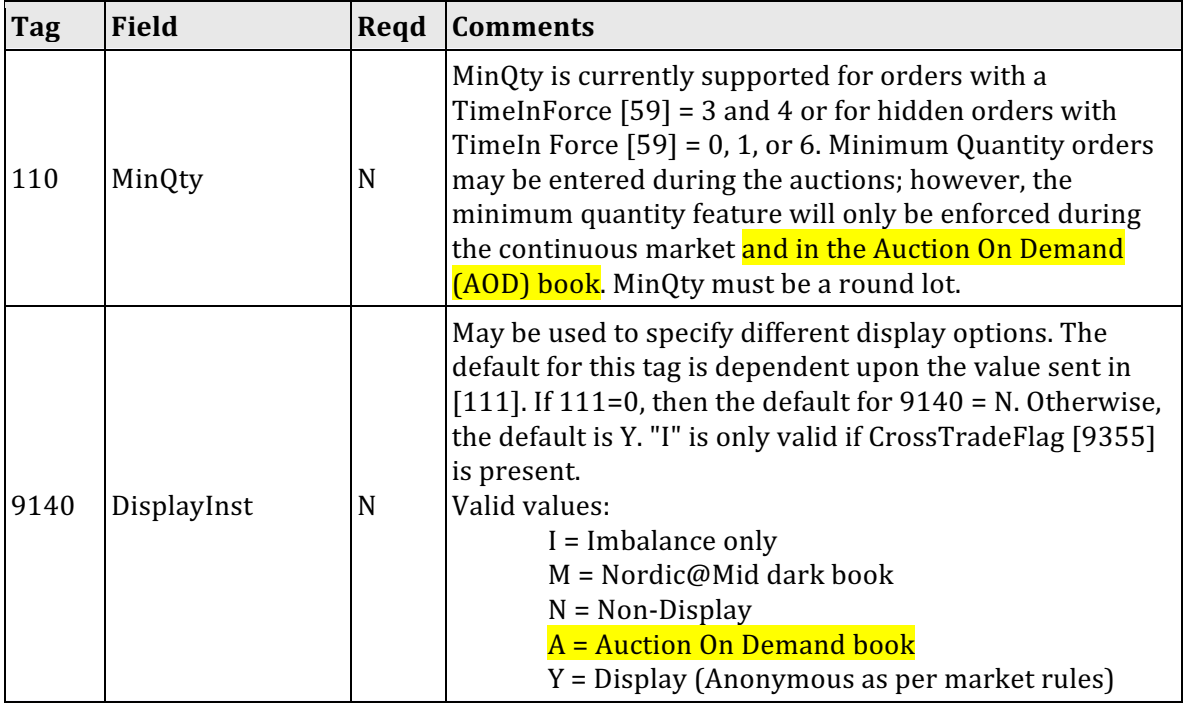

#### **5.1.3 Order Cancel Replace Request**

The Order Modification Request is used to change the parameters of an existing order.

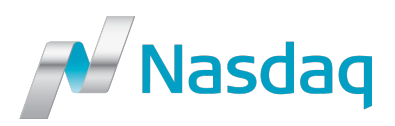

Do not use this message to cancel the remaining quantity of an outstanding order, use the Cancel Request message for this purpose.

Note that while it is necessary for the ClOrdID to change and be unique, the OrderID field does not necessarily have to change as a result of the Order Modification request.

Only Price, Order Quantity, Min Qty, Max Floor, DisplayRange, ClRefId, Clearing Account, BrSeqNbr and applicable algo-parameters (refer to section 8.3) can be changed via the cancel/replace request message. If these fields were populated on the new order single, then vou must submit all of these fields on the cancel/replace request so that the host knows whether your intention is to change them or not. All other fields should be retransmitted as sent in the original order.

Time priority is retained only if the sole modification to the order is a decrease in size.

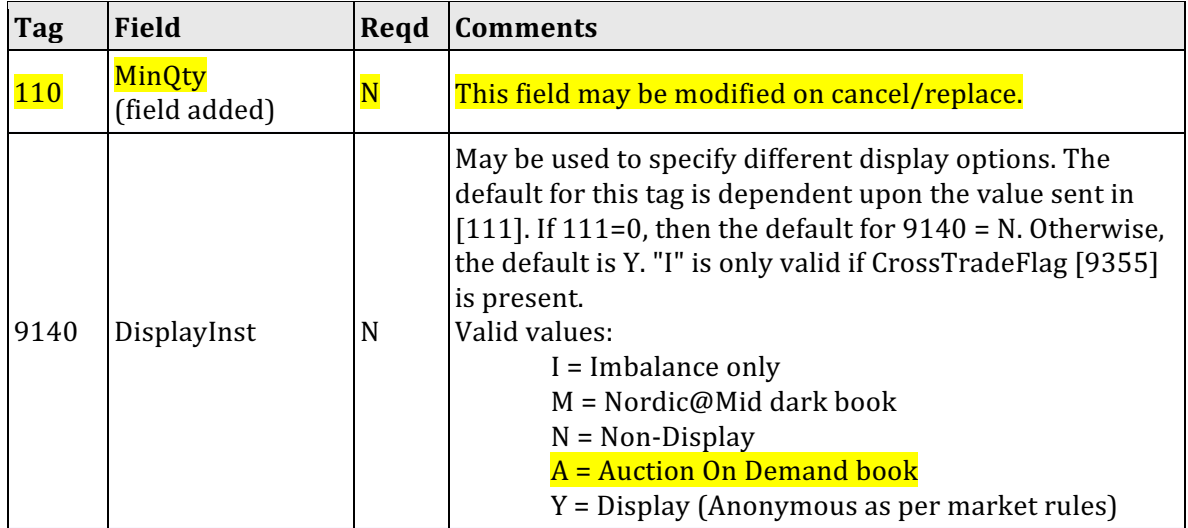

The Order Modification Request Message is described in the following table:

#### **5.2.1 Execution Report**

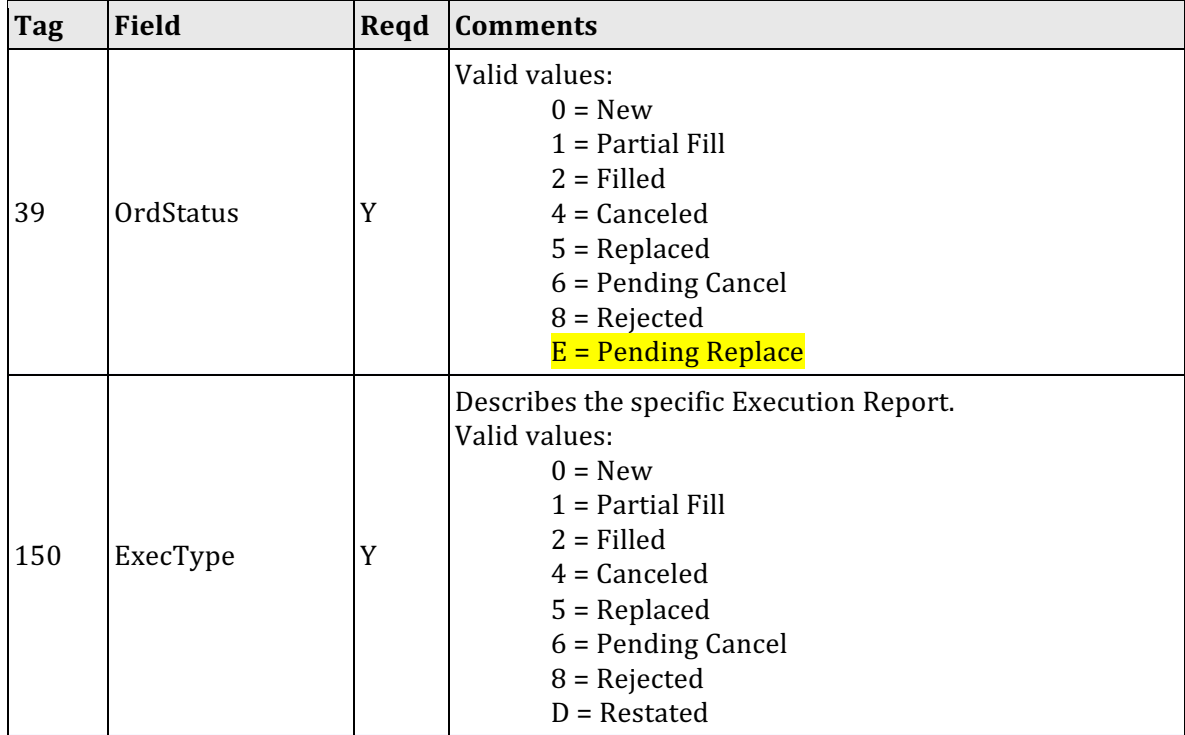

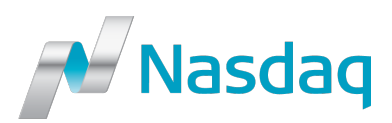

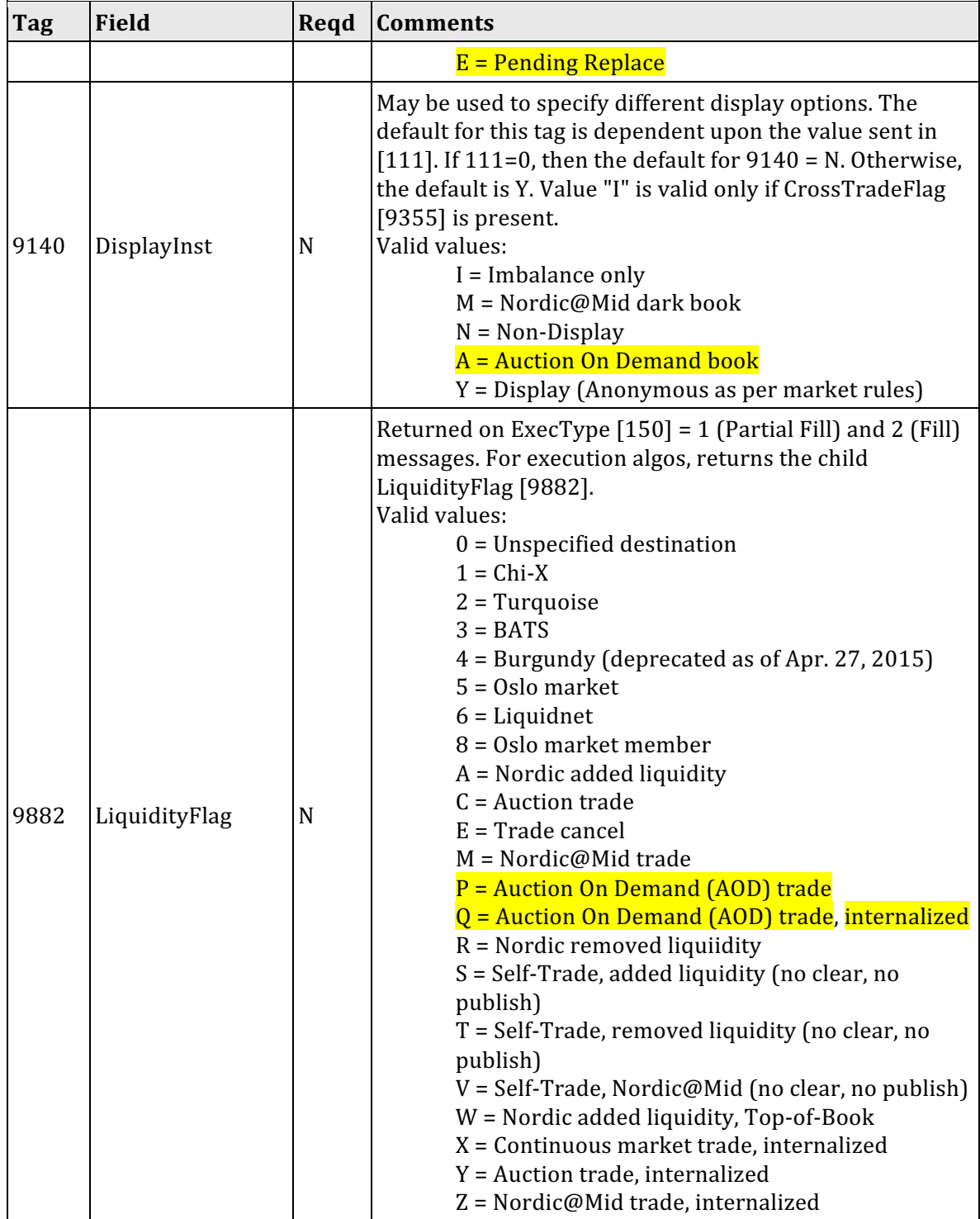

### **2.1 Rejected Cancel**

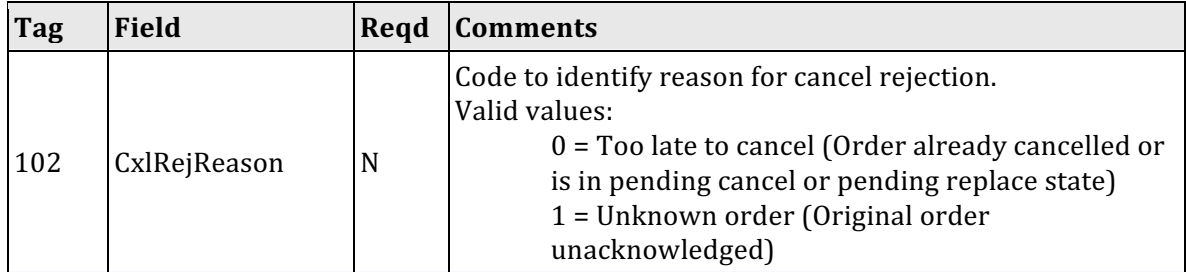

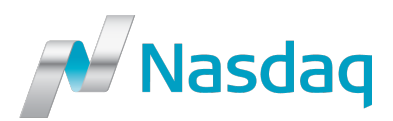

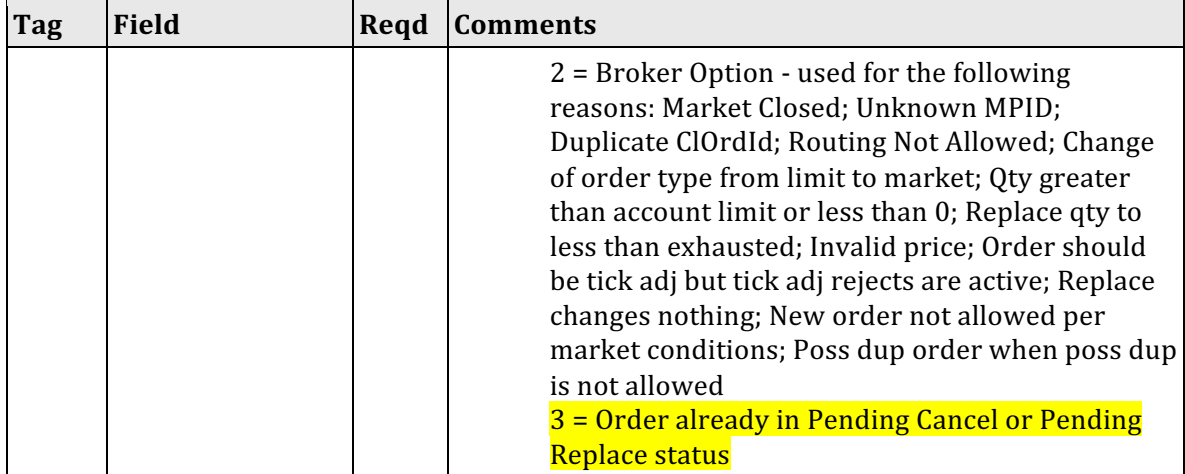

## **3 FIX Drop**

The same changes as for the FIX Order Entry Execution Report message.

## **4 OUCH**

### **2.1 Enter Order**

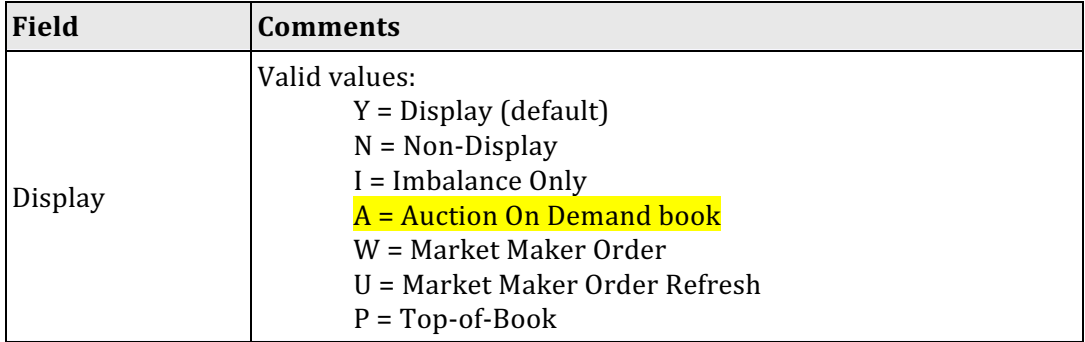

### **2.2 Replace Order**

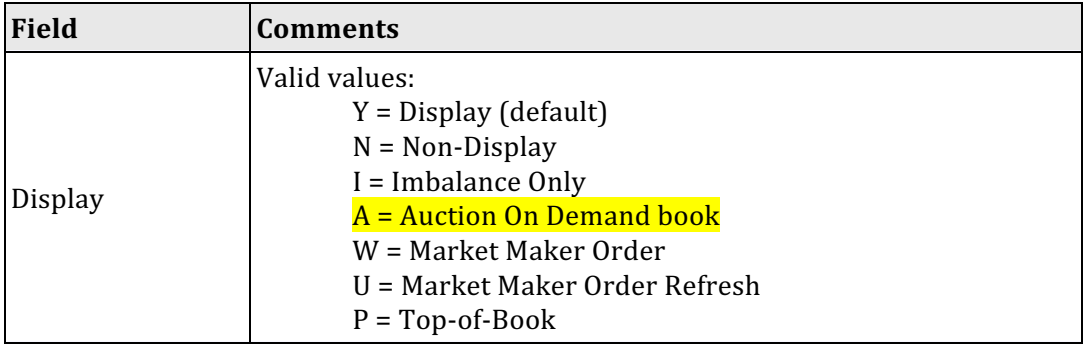

### **3.2.4 Executed Order**

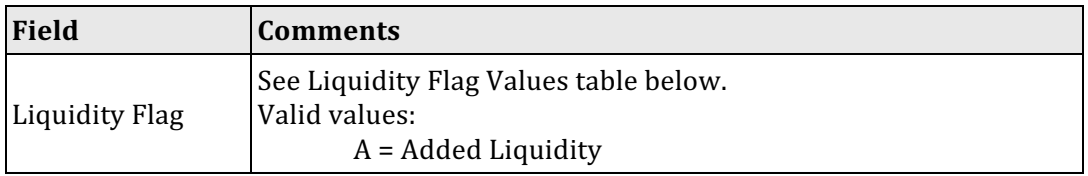

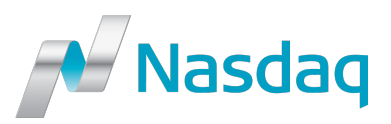

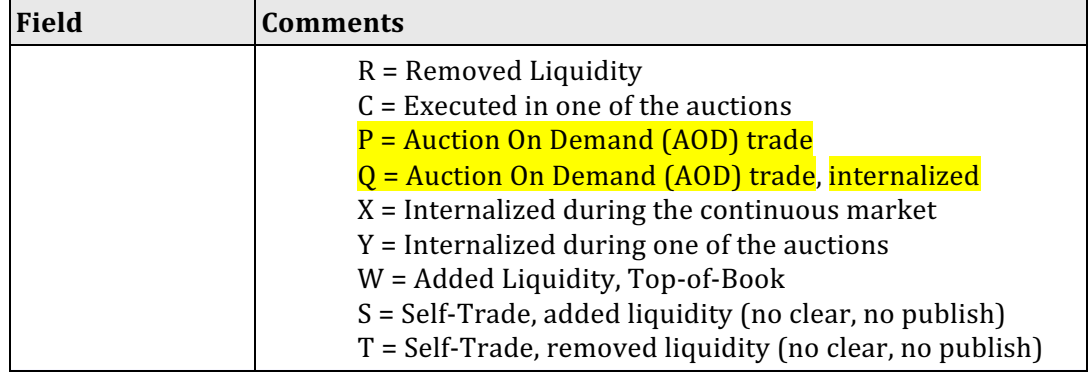

### **3.2.x Cancel Pending (New)**

A Cancel Pending Message is sent in response to a cancel request signifying that it cannot be immediately applied. Any unexecuted portion of the order will automatically be canceled as soon as possible.

While a cancel or replace is pending, any following cancel request for the same order will be ignored by OUCH.

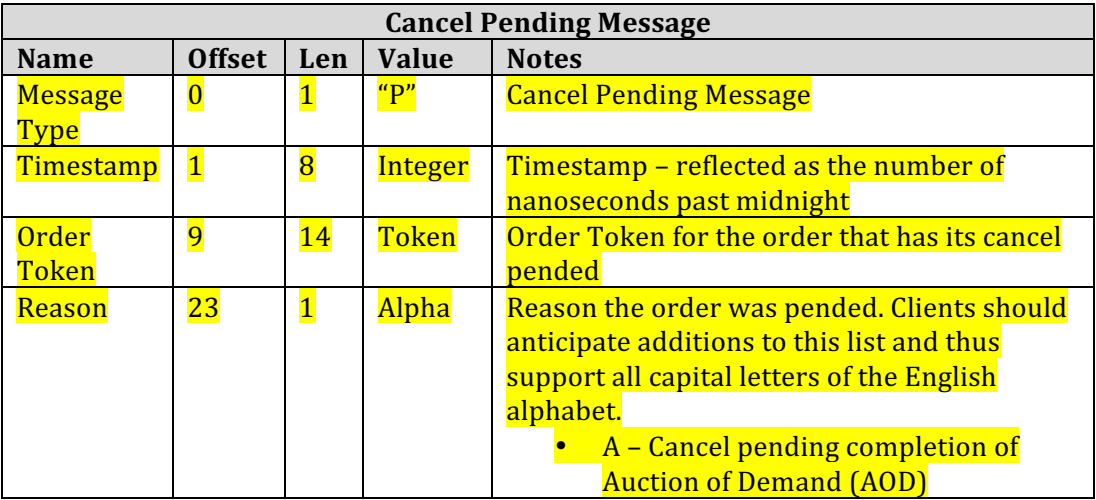

### **3.2.x Replace Pending (New)**

A Replace Pending Message is sent in response to a replace request signifying that it cannot be immediately applied. The active order will automatically be replaced as soon as possible.

While a cancel or replace is pending, any following replace request for the same order will be ignored by OUCH.

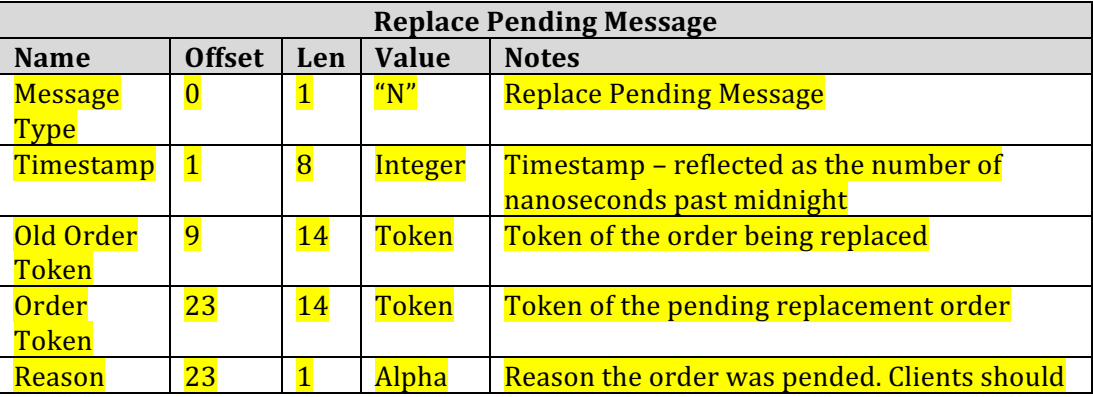

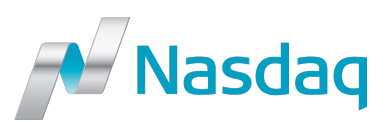

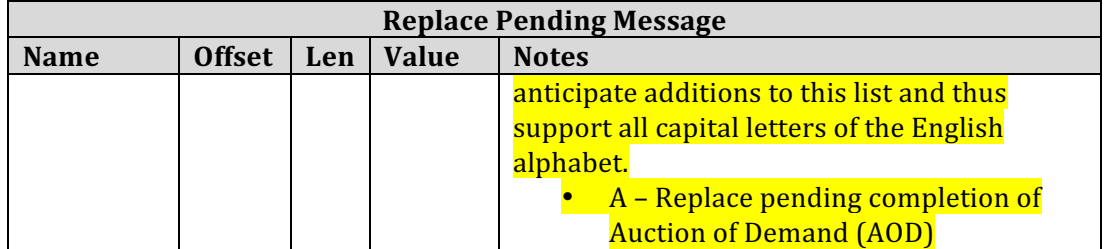

## **5 FIX OUCH Drop**

The same changes as for the FIX Order Entry Execution Report message.

## **6 Totalview-ITCH**

### **Order Book Directory**

Two new fields are added to the end of the message in order to enable clients to capture whether a symbol has a Nordic@Mid and AOD book respectively. The fields display the applicable MIC code used for the respective book. (Those MIC codes are also relayed in FIX Execution messages.)

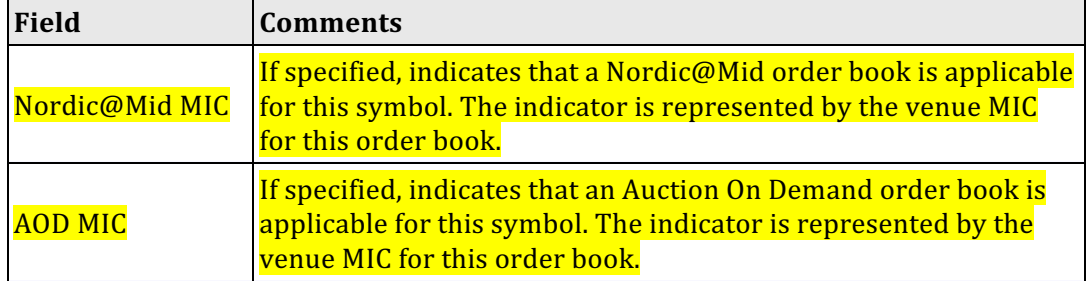

### **5.5.2 Cross Trade**

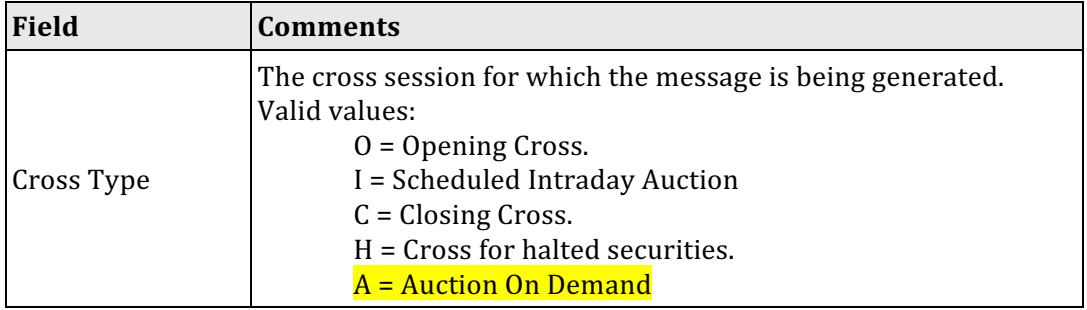

### **5.7.x Auction On Demand Order Imbalance Indicator (MOII) (New)**

MOII data is disseminated once for every Auction On Demand (AOD) order book when a cross auction period starts. After that, an update is sent each time an order book changes, in the minutes leading up to the uncross.

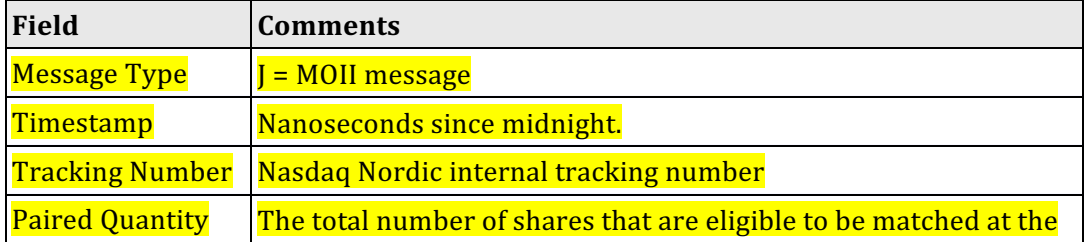

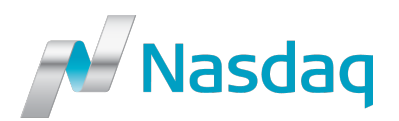

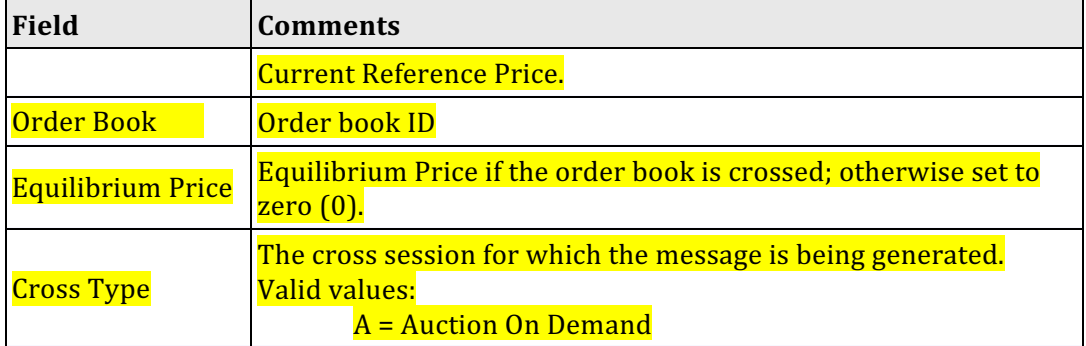